# **pixbet download 2024**

- 1. pixbet download 2024
- 2. pixbet download 2024 :7games app para baixar outros aplicativos
- 3. pixbet download 2024 :codigo de afiliado pixbet

### **pixbet download 2024**

Resumo:

**pixbet download 2024 : Inscreva-se em mka.arq.br e descubra um arco-íris de oportunidades de apostas! Ganhe um bônus exclusivo e comece a ganhar agora!**  contente:

Informações da Conta Senha atual 22-02-22

Tentei entrer com um novo email, mas não consegui recuperar a senha.

Como baixar o app Pixbet?

Você está procurando uma maneira de baixar o aplicativo Pixbet? Não procure mais! Neste artigo, vamos guiá-lo através das etapas para fazer download e instalar a aplicação PIXBET no seu dispositivo.

Passo 1: Ir para o site da Pixbet.

O primeiro passo é ir ao site da Pixbet. Você pode fazer isso abrindo um navegador web no seu dispositivo e navegando para o website do piximbete

Passo 2: Clique no botão "Download"

Uma vez que você está no site da Pixbet, clique em "Download" botão. Este Botão geralmente é localizado na parte superior direita do canto de página!

Passo 3: Escolha o seu sistema operacional.

Depois de clicar no botão "Download", você será redirecionado para uma página onde poderá escolher o seu sistema operacional. Pixbet está disponível tanto em dispositivos Android quanto iOS, então escolha a opção apropriada ao dispositivo />

Passo 4: Baixar o aplicativo.

Depois de ter escolhido o seu sistema operacional, a aplicação começará download. Dependendo da velocidade do acesso à Internet pode demorar alguns segundos ou minutos Passo 5: Instale o aplicativo.

Depois que o aplicativo terminar de baixar, você pode instalá-lo no seu dispositivo. Siga as instruções na tela para concluir a instalação processo s

Passo 6: Inicie o aplicativo.

Uma vez que a instalação estiver concluída, você pode iniciar o aplicativo e começar usando-o. Você poderá encontrar um ícone do app Pixbet na tela inicial de seu dispositivo Solução de problemas

Se você encontrar algum problema durante o processo de download ou instalação, tente as seguintes etapas para solucionar problemas:

Verifique a pixbet download 2024 ligação à Internet: Certifique-se de que o seu dispositivo está ligado numa conexão estável com internet. Uma Ligação lenta ou instável pode causar problemas durante os processos do download e instalação

Verifique a compatibilidade do seu dispositivo: Pixbet é compatível com muitos dispositivos Android e iOS. No entanto, se o aparelho não for compatíveis você pode encontrar problemas durante os processos de instalação

Limpar cache e dados: s vezes, limpar o esconderijo do seu dispositivo pode ajudar a resolver problemas durante os processos de instalação. Vá para as configurações dele; selecione

"Armazenamento" (Storage) ou em seguida escolha "Estoque interno"(Internal Storage), procure uma opção que permita apagar armazenamento no local da máquina com base nos seus arquivos pessoais

#### Conclusão

Baixar o aplicativo Pixbet é um processo simples que pode ser concluído em poucos minutos. Seguindo as etapas descritas neste artigo, você poderá baixar e instalar facilmente a aplicação no seu dispositivo para começar desfrutando dos benefícios do piximbete

### **pixbet download 2024 :7games app para baixar outros aplicativos**

### **pixbet download 2024**

Na Pixbet, os jogadores podem aproveitar a emoção de apostas desportivas e jogos de cassino online, tudo em pixbet download 2024 um mesmo lugar. Além disso, com uma aposta mínima de apenas R\$1, é fácil para qualquer um começar a jogar, sem se preocupar com um grande risco financeiro.

#### **pixbet download 2024**

O grande atrativo da Pixbet é o processamento de saques em pixbet download 2024 até 10 minutos. Além disso, o saque mínimo é de apenas R\$10, o que é uma vantagem significativa em pixbet download 2024 comparação com outros operadores. Isso significa que os jogadores podem desfrutar rapidamente dos seus ganhos sem cumprir requisitos onerosos de saque.

#### **Instruções Passo-a-Passo para Jogadores Começarem a Apostar Agora Mismo**

Jogar na Pixbet é fácil, mesmo para aqueles que não estão familiarizados com apostas desportivas online. Siga estes passos para começar a jogar:

- 1. Cadastre-se para ter uma conta na Pixbet.
- 2. Coloque um depósito (o mínimo é apenas R\$ 1).
- 3. Escolha uma modalidade e o valor que você gostaria de apostar (o mínimo é apenas R\$1).
- 4. Ao acertar o palpite, ganhe o valor apostado multiplicado pelas quotas.

#### **Perguntas Frequentes**

- **Qual é o valor mínimo de saque na Pixbet?** É possível sacar a partir de R\$ 10 neste site de apostas.
- **Como faço para depositar no Pixbet?** Para depositar no Pixbet, basta ter o número Pix da plataforma e o valor desejado para a transação. O limite mínimo por transação é de R\$30 e o máximo é de R\$20 mil.
- **A Pixbet é confiável?** Sim, a Pixbet é confiável e oferece serviços de apostas esportivas e cassino online para clientes registrados no site. Além disso, os jogadores devem ter, no mínimo, 18 anos e ler e aceitar os Termos e Condições da empresa antes de se inscreverem.

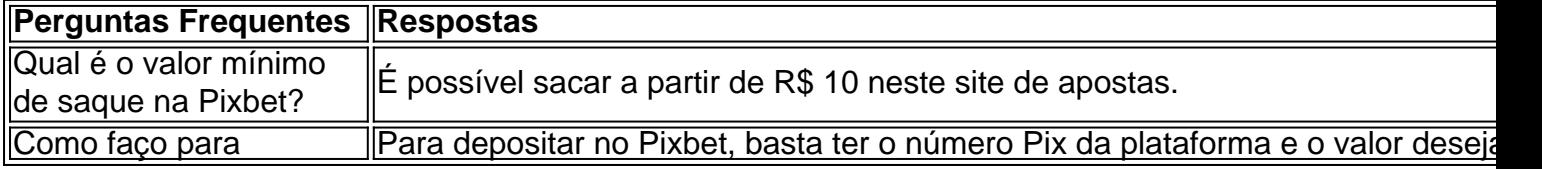

### **Como fazer o download do aplicativo Pixbet no seu iPhone**

Você está procurando por uma maneira de fazer o download do aplicativo Pixbet no seu iPhone? Você chegou ao lugar certo! Neste artigo, você vai aprender, passo a passo, como baixar e instalar o aplicativo Pixbet no seu dispositivo iOS.

- 1. Abra o **App Store** em pixbet download 2024 seu iPhone.
- 2. No canto superior esquerdo, clique no ícone de **lupa** para fazer uma pesquisa.
- 3. Digite **"Pixbet"** no campo de pesquisa e clique em pixbet download 2024 **"Pesquisar".**
- Encontre o aplicativo **"Pixbet Apostas Esportivas e Casa de apostas online"** e clique no 4. botão **"Obter"** para começar o download e a instalação do aplicativo Pixbet em pixbet download 2024 seu iPhone.
- 5. Aguarde o fim do download e, em pixbet download 2024 seguida, toque no botão "Abrir" para abrir o aplicativo Pixbet no seu iPhone.

Parabéns! Agora você tem o aplicativo Pixbet instalado e pronto para ser usado em pixbet download 2024 seu iPhone. Dessa forma, você poderá realizar apostas esportivas e aproveitar ainda mais a pixbet download 2024 experiência de jogo em pixbet download 2024 qualquer lugar e em pixbet download 2024 todo momento!

Observação: lembre-se de que antes de fazer quaisquer apostas, é importante familiarizar-se com as regras e as políticas do aplicativo. Além disso, verifique se o jogo é legal em pixbet download 2024 seu país de residência.

Espero que este artigo tenha ajudado. Se você tiver alguma dúvida ou preocupação, não hesite em pixbet download 2024 entrar em pixbet download 2024 contato conosco.

Divirta-se e aproveite a melhor experiência de apostas esportivas em pixbet download 2024 seu iPhone com o aplicativo Pixbet!

605 incluyendo blanco spaces

### **Cómo descargar la aplicación Pixbet en su iPhone**

¿Está buscando una manera de descargar la aplicación Pixbet en su iPhone? ¡Ha llegado al lugar correcto! En este artículo, aprenderá, paso a paso, cómo descargar e instalar la aplicación Pixbet en su dispositivo iOS.

- 1. Abra la **"App Store"** en su iPhone.
- 2. En la esquina superior izquierda, haga clic en el icono de **"lupa"** para buscar.
- 3. Escribe **"Pixbet"** en el campo de búsqueda y haga clic en **"Buscar".**
- Encuentre la aplicación **"Pixbet Apuestas Deportivas y Casa de apuestas online"** y 4. haga clic en el botón **"Obtener"** para comenzar la descarga e instalación de la aplicación Pixbet en su iPhone.
- 5. Espere a que finalice la descarga y, a continuación, haga clic en el botón "**Abrir**" para abrir la aplicación Pixbet en su iPhone.

¡Enhorabuena! Ahora tiene la aplicación Pixbet instalada y lista para ser usada en su iPhone. De este modo, podrá realizar apuestas deportivas y disfrutar aún más de su experiencia de juego en cualquier lugar y en todo momento.

Nota: recuerde que antes de realizar cualquier apuesta, es importante familiarizarse con las reglas y las políticas de la aplicación. Además, compruebe si el juego es legal en su país de residencia.

Espero que este artículo le haya ayudado. Si tiene alguna duda o preocupación, no dude en ponerse en contacto con nosotros.

¡Disfrute y aproveche la mejor experiencia de apuestas deportivas en su iPhone con la aplicación Pixbet!

Palabra original: 617, contain blank spaces

## **pixbet download 2024 :codigo de afiliado pixbet**

O prefeito de Marselha pediu ao principal clube da cidade, o Olimpique of Marseille que não assine com Mason Greenwood a ex-atacante do Manchester United por causa das acusações contra ele.

Benot Payan criticou na terça-feira a proposta de movimento e disse sobre o jogador, perafiliado BFMTV: "O comportamento do Greenwood é indescritível. Acertando seu parceiro... Eu vi imagens que me chocaram profundamente."

"Envergonhar seu parceiro assim é vergonhoso para um homem e eu não acho que ele possa ter lugar na equipe", acrescentou.

"Os valores de Marselha e os valor do Olympique são tudo menos isso... é qualquer coisa, mas você pode imaginar a violência contra as mulheres", disse Payan.

"Você percebe isso? E ele quer jogar para Olympique de Marseille, Greenwood. É uma desgraça."

Em fevereiro, o Serviço de Procuradoria da Coroa do Reino Unido (CPS) anunciou que as acusações contra a atacante pixbet download 2024 outubro 2024 haviam sido retiradas e também uma acusação sobre comportamento coercitivo.

De acordo com o CPS, uma combinação de testemunhas-chave que se retiraram da investigação e novos materiais vindo à luz significava "já não havia mais perspectiva realista" do Greenwood ser condenado.

Greenwood já negou as alegações, e pixbet download 2024 agosto passado disse num comunicado: "Quero começar por dizer que entendo o quanto me julgarão pelo fato de terem visto ou ouvido nas redes sociais.

"Fui criado para saber que a violência ou abuso pixbet download 2024 qualquer relacionamento é errado, eu não fiz as coisas de quem fui acusado e no mês passado fiquei livre das acusações. "No entanto, eu aceito totalmente que cometi erros no meu relacionamento e assumo minha parte

de responsabilidade pelas situações pixbet download 2024 relação às quais o post nas redes sociais foi publicado."

Vários relatórios indicam que a United e Marselha concordaram com um acordo de 30 milhões (cerca do equivalente pixbet download 2024 USR\$ 32,46 milhão) para transferência da Greenwood.

O Manchester United se recusou a comentar, com um porta-voz acrescentando: "Vamos confirmar quando e como será concluída essa transferência".

Greenwood não tinha jogado para o

Demônios Vermelho

Ele foi preso pixbet download 2024 janeiro de 2024 após o surgimento dos {sp}s gráficos e imagens nas redes sociais. Foi emprestado ao Getafe do lado espanhol para a temporada 2024/24, que durou até hoje na Espanha (22 anos).

Após as acusações contra Greenwood, o Manchester United abriu uma investigação própria e acabou tomando a decisão de mover-se para ele citando "dificuldades com seu recommending da carreira" no clube.

Enquanto isso, os fãs da equipe levaram para um fórum online popular sobre o clube a fim de expressar pixbet download 2024 insatisfação com essa proposta e escreveram pixbet download 2024 uma carta aberta que Greenwood se juntaria ao time "seria como linha vermelha capaz irreparavelmente prejudicar nossa paixão por esse grupo".

"Numa área pixbet download 2024 que a taxa de condenação é ridiculamente baixa dada à realidade da violência sexista e sexual, ainda mais nos casos onde os perpetradores são homens poderosos ou famosos", apoiando-se apenas na ausência do tribunal para dar carta branca ao

administrador das ações.

Author: mka.arq.br Subject: pixbet download 2024 Keywords: pixbet download 2024 Update: 2024/8/8 1:24:38